## AtolaScript cheat sheet

AtolaScript is a greatly simplified version of C#/Java languages. Its every line can have only one command or expression.

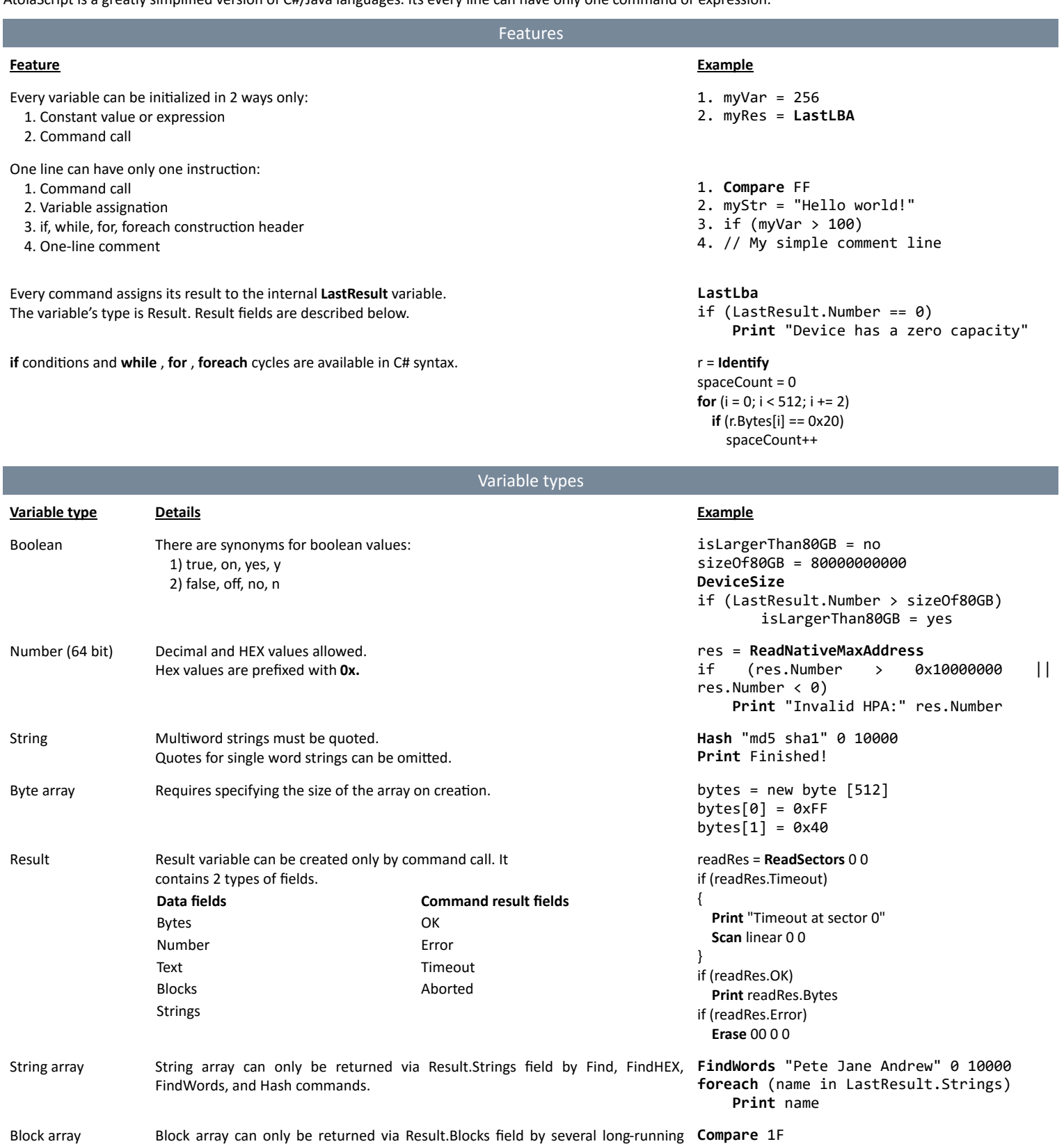

commands like Compare, Erase, etc. Every Block represents LBA interval and has 3 Print LastResult.Blocks

\* First \* Last

internal fields:

\* Count

You can find more information about script commands in the script editor. Move a caret to a new empty line and click 'Plus' sign appeared near the caret.